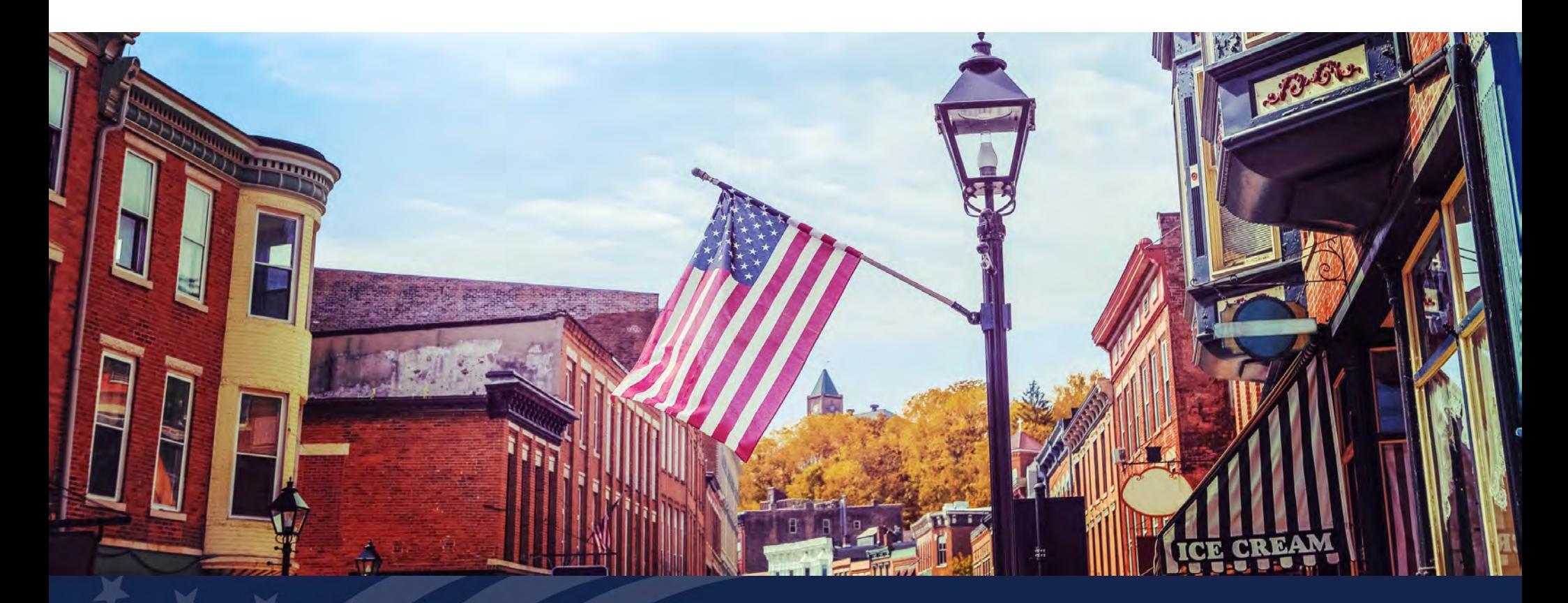

Higher Blends Infrastructure Incentive Program (HBIIP) Fuel Distribution Facility Applicant Deep Dive

September 27, 2022

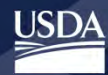

Rural Development<br>U.S. DEPARTMENT OF AGRICULTURE

# Housekeeping

### **Mute**

 $\begin{smallmatrix} 1 \end{smallmatrix}$ 

·

2

3

 $\left(4\right)$ 

4

·

Attendees are in listen-only mode unless unmuted my host

### **Chat**

Attachments and messages from panelists will show here

### **Raise Hand**

 $\overline{\mathbf{B}}$ To be unmuted and provide verbal comments during the Q&A session, raise your hand

### **Q&A**

Submit your questions to the presenters and panelists here

### 5**Leave**

You may exit the event here

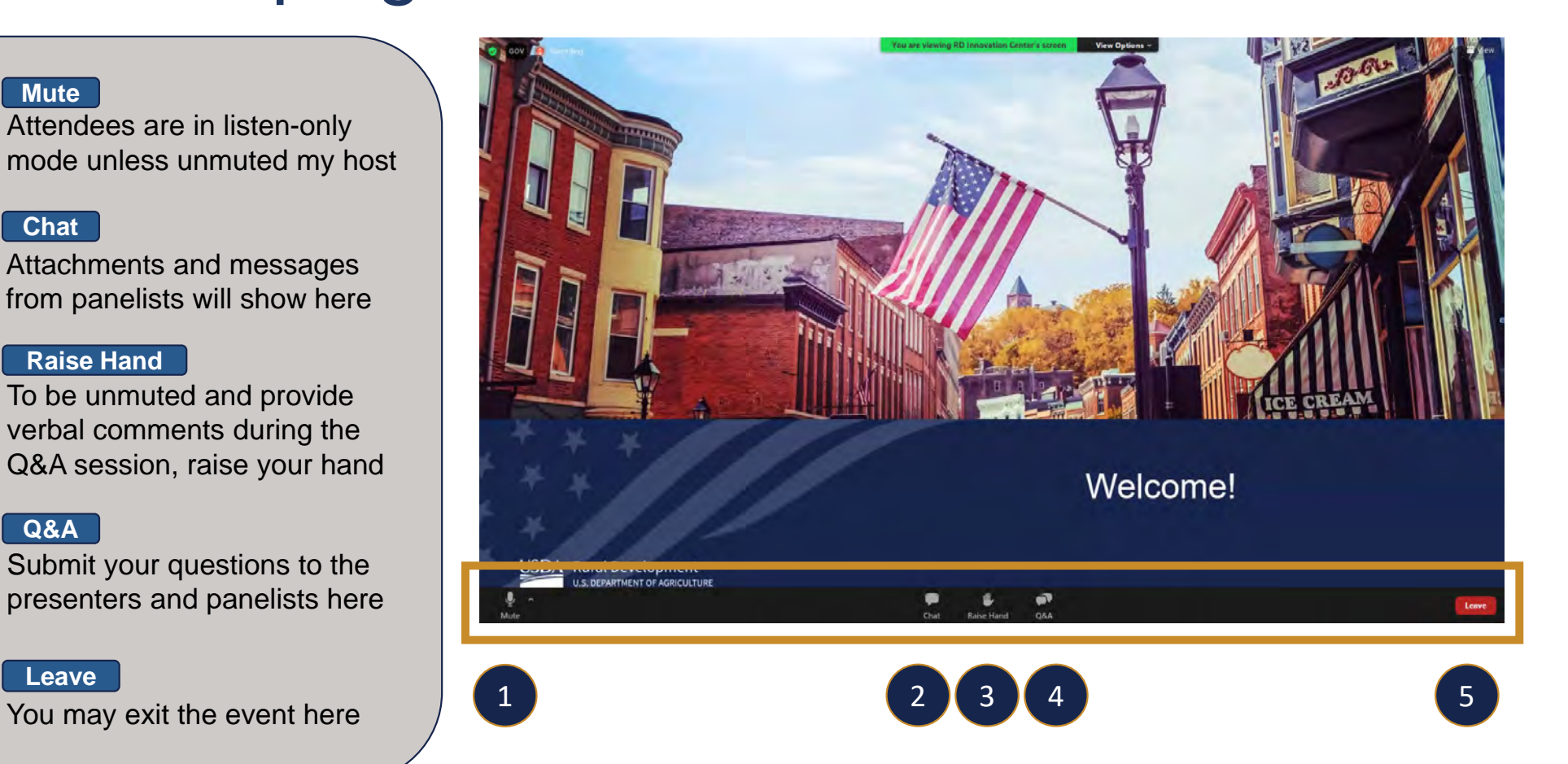

2

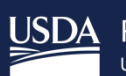

Rural Development<br>U.S. DEPARTMENT OF AGRICULTURE

# HBIIP Fuel Distribution Facility Applicant Deep Dive

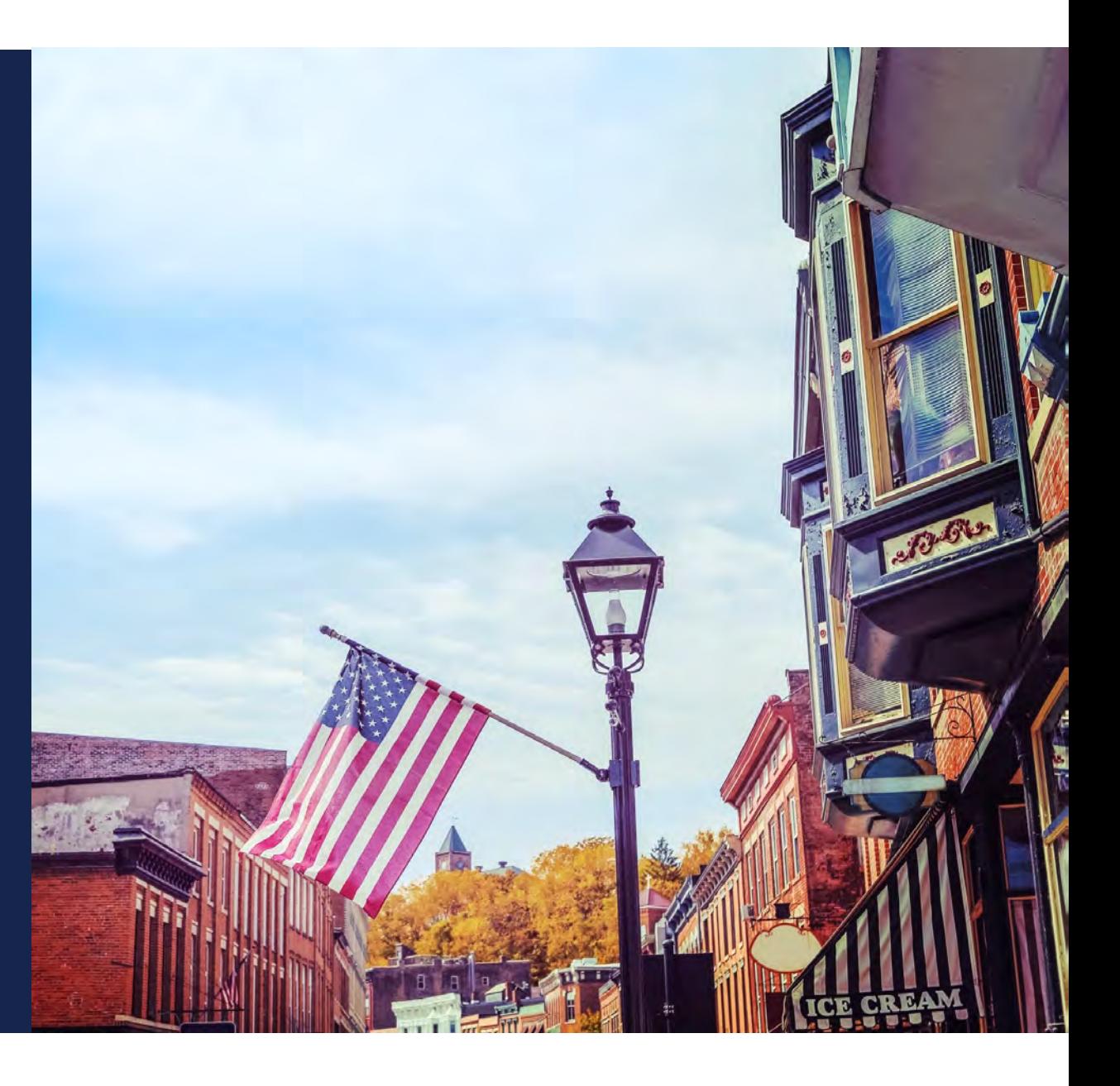

### HBIIP Transportation Fueling Facility Applicant Deep Dive *Agenda*

- What's New?
- Overview
- Enrollment Orientation
- Online Application System
- What's Next?
- Questions
- Additional Opportunities

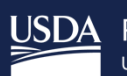

USDA Rural Development

What's New?

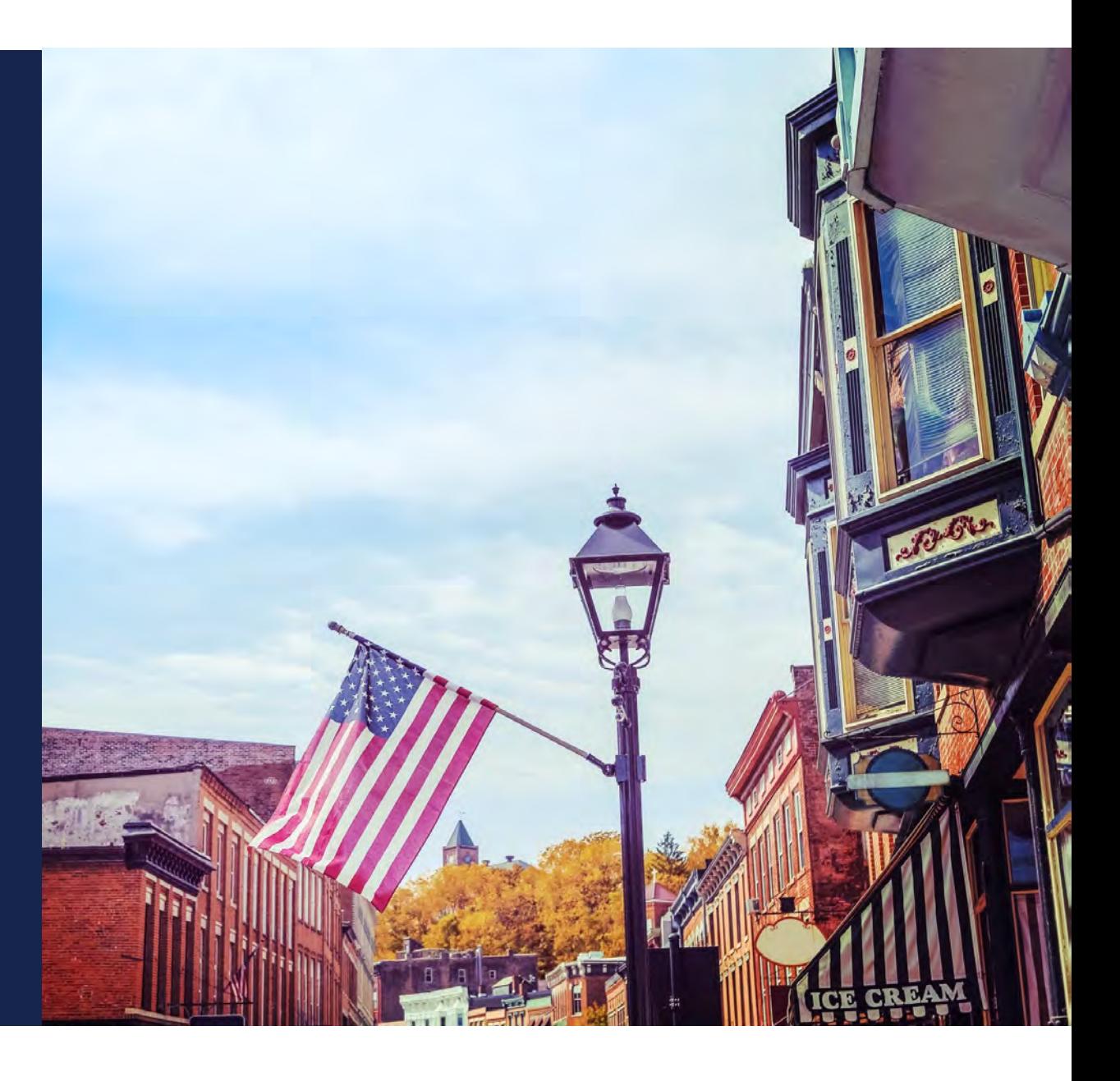

# HBIIP – What's New?

- Make approximately \$75 million available to transportation fueling facility applicants and approximately \$25 million to fuel distribution **facilities**
- Include rail and marine as eligible fleet facility applicants under transportation fueling facilities.
- Updated capped costs for fuel dispensers and fuel storage tanks for transportation fueling facility applicants.

## HBIIP – What's New? (continued)

- Increase Federal cost share for replacing or installing fuel storage tanks at existing transportation fueling facilities from 25 percent to 50 percent.
- Allow costs to be incurred once a complete application is submitted, however no construction can begin until the Agency completes its environmental review(s).
- Streamlined the environmental review process for applications containing multiple site locations.
- Increase grant disbursement period from 18 months to 36 months.

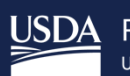

USDA Rural Development

**Overview** 

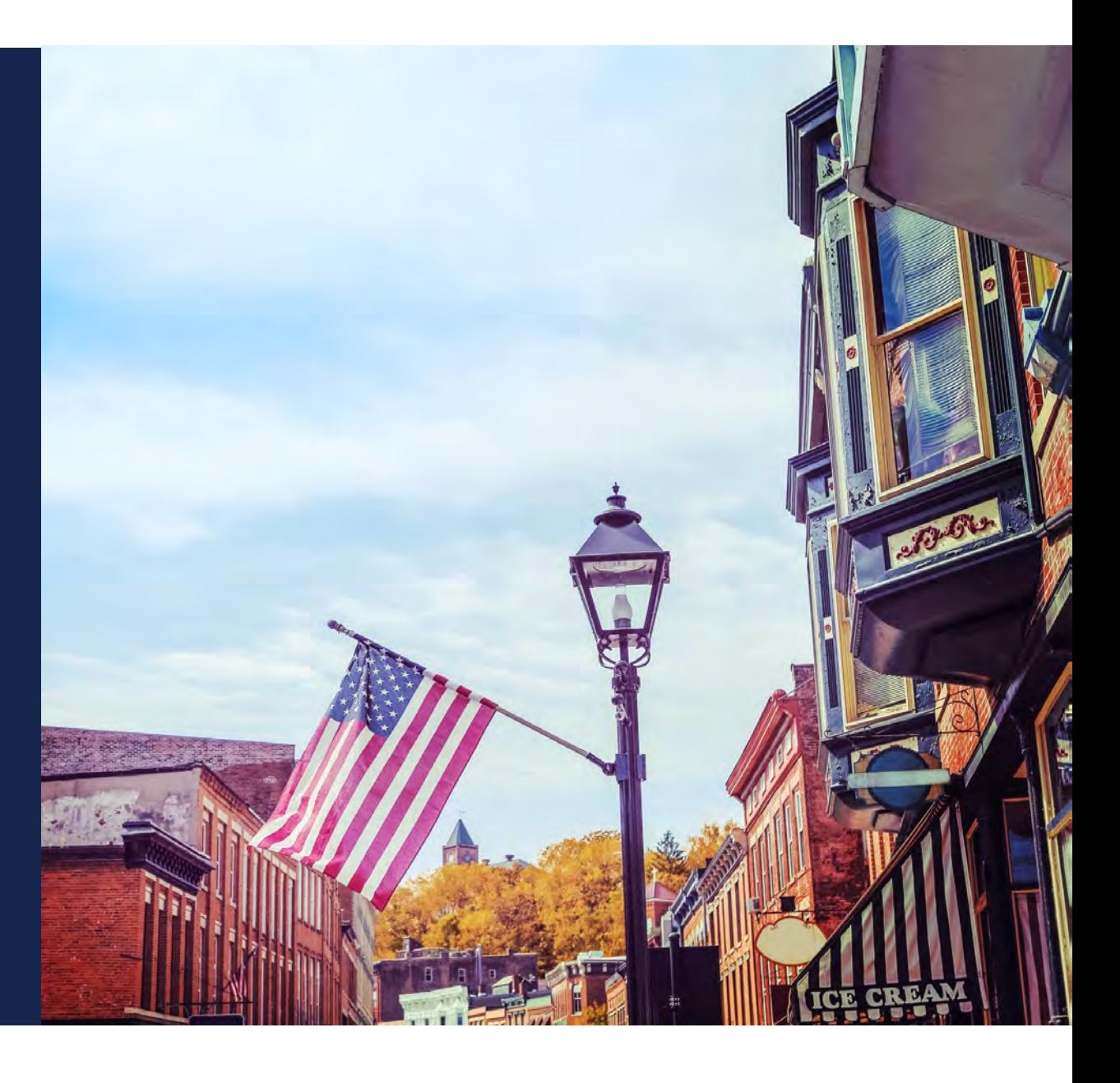

### Fuel Distribution Facilities

Of the **\$100 million** available to eligible participants/owners:

• Approximately **\$14 million** is available to **Fuel distribution facilities:** 

for activities related to higher blends of fuel ethanol, **greater than 10 percent ethanol**, including E15 and E85, and biodiesel **greater than 5 percent biodiesel**, including B20 or higher.

transportation fueling facilities and Terminal operations, depots, biodiesel distribution facilities, midstream partners, and similarly equivalent operations.

### HBIIP Overview (continued)

### **Eligible Project Costs:**

- Incurred after a **complete application is submitted**;
- Purchase, installation, and/or retrofitting of fuel dispensers related equipment and infrastructure to support higher blend fuel sales;
- Construction, replacement, improvements;
- Fees construction permits, and licenses;
- Professional service fees.

### **Ineligible Project Costs:**

- Renewable diesel projects;
- Used equipment and vehicles;
- Construction or equipment costs that would be incurred regardless of the HBIIP project;
- Purchase of real property or land;
- Lease payments;
- Expenses associated with applying for HBIIP; and
- Expenses associated with reporting, disbursement, performance and service of HBIIP.

### HBIIP Overview (continued)

There is a **Matching Funds** (cost **•** Arrangements with private sharing) requirement of at least \$1 • Commercial vendors of fuels for every \$1 in grant funds • Agricultural<br>
provided. provided. provided. promotional organizations

![](_page_10_Picture_71.jpeg)

- entities
- 
- 
- State-led programs and private **sector efforts**

### HBIIP Overview (continued)

### **Matching Funds:**

- Required to receive HBIIP grant
- Secured by applicant must have written commitments, such as bank statements for cash and Letters of Commitment for in-kind contributions
- Remainder All eligible project costs not covered by Grant funds
- Consist of **CASH** and In-kind contributions
- No in-kind from applicants
- Not from Other Federal grants
- Passive tax equity contributions allowed

![](_page_12_Picture_0.jpeg)

USDA Rural Development

### Enrollment Orientation

![](_page_12_Picture_3.jpeg)

# HBIIP Enrollment

- Unique Entity Identifier (UEI)
- USDA Level 2 eAuthentication
- Requesting access to the Online Application System
- Obtaining access to the Online Application System

### HBIIP Enrollment

- Register entity with the System for Award Management (SAM) at <www.sam.gov>to obtain a Unique Entity Identifier (UEI) and expiration date.
	- Make sure you complete the Certifications and Representations section when registering your entity.

### **To Apply** System for Award Management (SAM) Registration

![](_page_15_Picture_6.jpeg)

### HBIIP Enrollment

- Create a USDA eAuthentication Customer Account, https://www.eauth.usda.gov.
	- Level 2 access is required.

### **To Apply**  *USDA eAuthentication*

![](_page_17_Picture_1.jpeg)

### **To Apply**  *USDA eAuthentication*

![](_page_18_Picture_1.jpeg)

# To Apply<br>USDA eAuthentication

![](_page_19_Picture_4.jpeg)

### **To Apply**  *HBIIP Online Access Request*

![](_page_20_Picture_52.jpeg)

To apply for the Higher Blends Grant program, please review the online application checklist below to determine the important documents you will need. You must also submit your completed Access Request to higherblendsgrants-access@usda.gov to gain access to the online application system.

### **mportant Documents**

- Checklist for Online Application System
- HBIIP EAuthentication
- **HBIIP Online Access Request**
- HBIIP Online Application Instructions and Users Guide

### **Request to Participate**

![](_page_21_Picture_208.jpeg)

- П **Earth Select: Create both Company Account** and User Account
- п Company's Legal Name
- П Company TIN
- $\blacksquare$ Unique Entity Identifier (UEI)
- $\blacksquare$ UEI Expiration Date
- ٠ **Applicant Type (Select One):**
	- $\Box$  Owner of 10 or fewer fueling stations
	- $\Box$  Owner of more than 10 fueling stations
	- $\Box$  Fleet facility
	- $\Box$ Fuel Distribution Facility

### **Request to Participate**

![](_page_22_Picture_22.jpeg)

To request access to HBIIP Online Application System:

1. Send an Email attached with a completed and encrypted HBIIP Online Access Request to, HigherBlendsGrants-access@usda.gov

Please allow at least one week to process your request. If you do not receive a response after one week, please resubmit your request.

### **Request to Participate**

![](_page_23_Picture_28.jpeg)

To request access to HBIIP Online Application System:

1. Send an Email attached with a completed and encrypted HBIIP Online Access Request to, HigherBlendsGrants-access@usda.gov

Please allow at least one week to process your request. If you do not receive a response after one week, please resubmit your request.

2. Send second email immediately with encryption password

### Obtaining access to the Online Application System

 $\triangleright$  Upon approval, a Company's authorized/rightful users will each receive an email from, RD.AdminAppsSupport@usda.gov with,

A URL and instructions to access the system.

Copy the URL and paste it into the address bar of a Google Chrome internet browser and hit enter.

Bookmark the URL for future use.

![](_page_24_Picture_5.jpeg)

# To Apply<br>Important Documents

### Higher Blends Infrastructure Incentive Program

![](_page_25_Picture_9.jpeg)

### **Online Application Instructions Guide**

![](_page_26_Picture_1.jpeg)

**Rural Development** 

**Higher Blends** Infrastructure **Incentive Program** (HBIIP)

**Online Grant** 

**Application** 

**Instruction Guide** 

**United States Department of Agriculture Rural Business-Cooperatitve Service** 

Revised - August 2022

### **Table of Contents**

![](_page_26_Picture_39.jpeg)

![](_page_27_Picture_0.jpeg)

USDA Rural Development

# Online Application **System**

![](_page_27_Picture_3.jpeg)

![](_page_28_Picture_0.jpeg)

USDA Rural Development

What's Next?

![](_page_28_Picture_3.jpeg)

# What's next?

- HBIIP Application Window Closes November 21, 2022, at 4:30 pm Eastern
	- Applications No Longer Accepted; Submit button unavailable
- November 2022 through February 2023
	- Agency Review for Eligibility and Completeness
	- Evaluation Panel and Competition
- March 2023 (or sooner) and Ongoing
	- Selection, Written Communication to All Participants
	- Public Announcement of Obligations
	- Grant Agreement Execution
	- Project Completion/Reimbursement

![](_page_30_Picture_0.jpeg)

- Planned Training Webinars See **Events** tab
	- *HBIIP Applicants and Stakeholders Check In/Office Hours (tentative)*

![](_page_30_Picture_3.jpeg)

![](_page_31_Picture_0.jpeg)

USDA Rural Development

# Questions

![](_page_31_Picture_3.jpeg)

![](_page_32_Picture_0.jpeg)

Rural Development<br>U.S. DEPARTMENT OF AGRICULTURE

# **Additional Opportunities**

![](_page_32_Picture_3.jpeg)

### Additional Opportunities

- Rural Energy for America Program (REAP)
	- Provides financial assistance to agricultural producers and rural small businesses to make energy efficiency improvements or to install renewable energy systems
	- Types of funding
		- Guaranteed loans
			- Covers up to 75% of the eligible project costs for up to \$25 million
		- Grants
			- Covers up to 25% of the eligible project costs
			- For energy efficiency improvements, there is a \$1,500 minimum and \$250,000 maximum
			- For renewable energy systems, there is a \$2,500 minimum and a \$500,000 maximum
	- Eligible applicants
		- Small business is eligible rural areas
		- Agricultural producers with more than 50% of their income coming from agricultural operations

### Additional Opportunities (continued)

• Rural Energy for America Program (REAP) (continued)

Examples

- Energy Efficiency Improvements
	- Refrigeration/Freezer upgrades
	- Commercial kitchen, food prep equipment upgrades
	- Lighting upgrades
	- Heating and Ventilation (HVAC) systems
- Renewable Energy Systems
	- Solar Array
	- Geothermal System
- Contact your State Energy Coordinator for more information

[https://www.rd.usda.gov/sites/default/files/RBS\\_StateEnergyCoordinators.pdf](https://www.rd.usda.gov/sites/default/files/RBS_StateEnergyCoordinators.pdf) 

### Additional Opportunities (continued)

- Business & Industry (B&I) Guaranteed Loans
	- Provides financial assistance to rural businesses for things like business expansion, purchase of machinery and equipment, debt refinance, etc.
	- Types of funding
		- Guaranteed loans for up to \$25 million
	- Eligible applicants
		- Businesses located in rural areas (population of 50,000 or less)
	- Contact your local USDA Rural Development Office by using the link below and selecting your state in the drop-down menu

<https://www.rd.usda.gov/programs-services/business-programs/business-industry-loan-guarantees>

# *Thank you!*

### *Jeff Carpenter*

*[HigherBlendsGrants-access@usda.gov](mailto:HigherBlendsGrants-access@usda.gov)* 

### *402-318-8195*

![](_page_36_Picture_4.jpeg)

**USDA** Rural Development **U.S. DEPARTMENT OF AGRICULTURE** 

A recording of this Webinar, "HBIIP Overview and Enrollment Orientation" with Q&A Document will be made available at:

**<https://www.rd.usda.gov/programs-services/higher-blends-infrastructure-incentive-program>** 

Under the **Events** tab